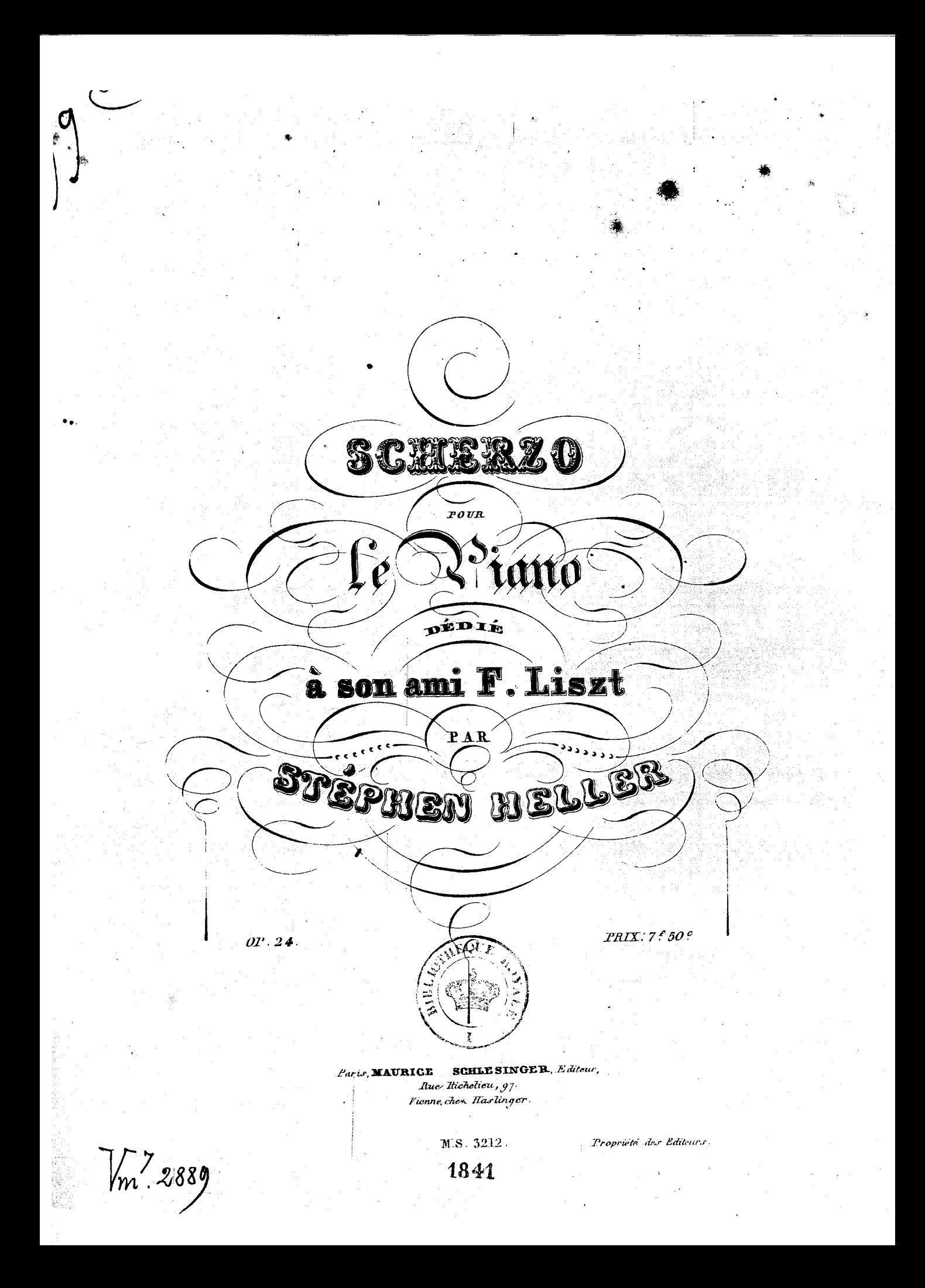

 $\mathbf 2$ ST. HELLER Op: 24.<br>Scherzo.

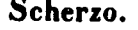

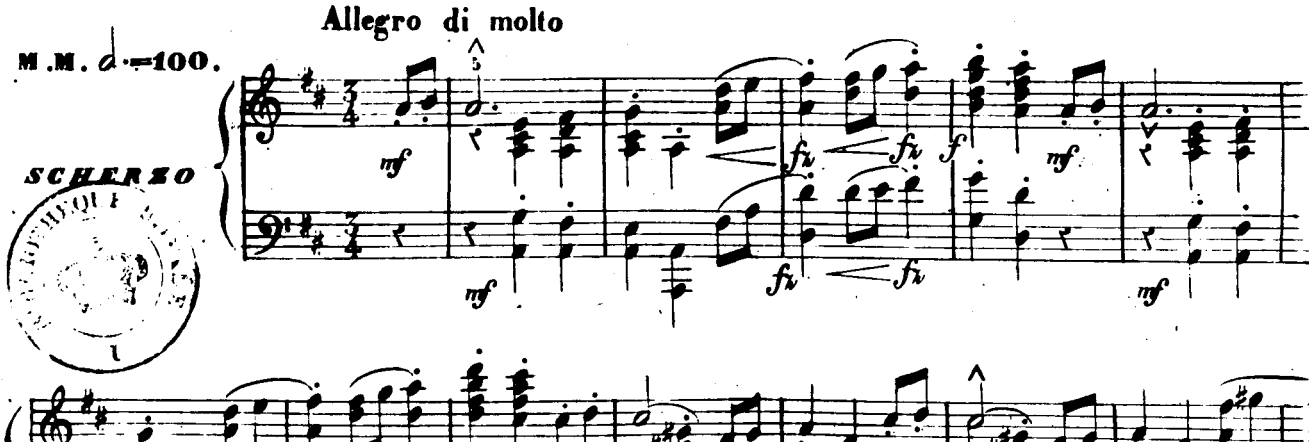

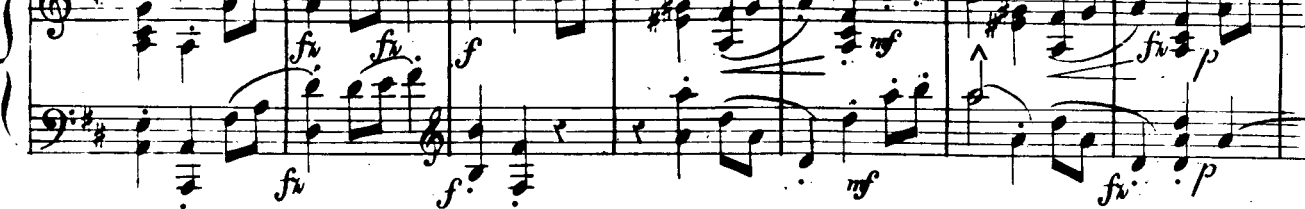

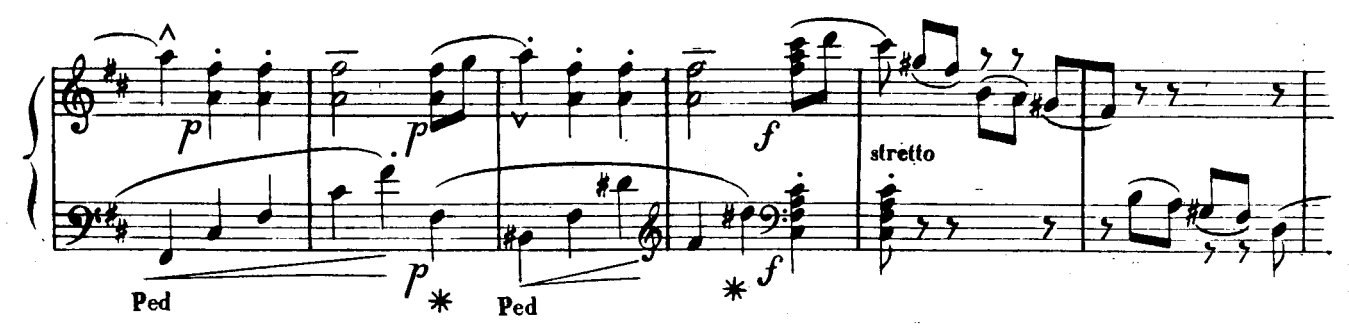

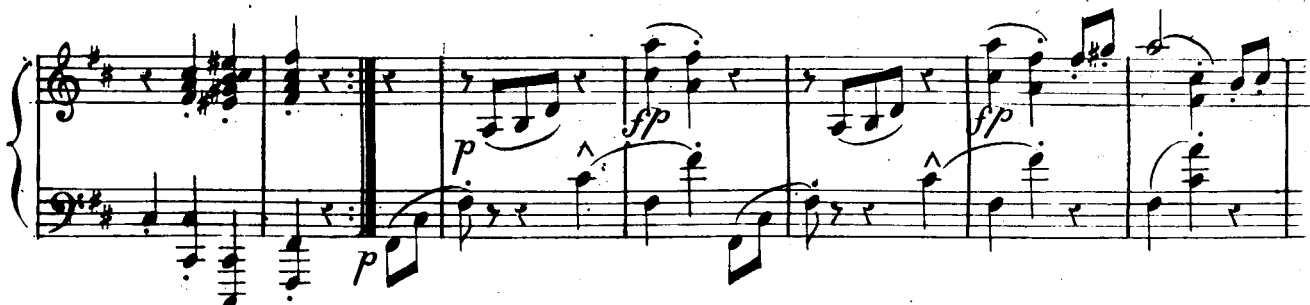

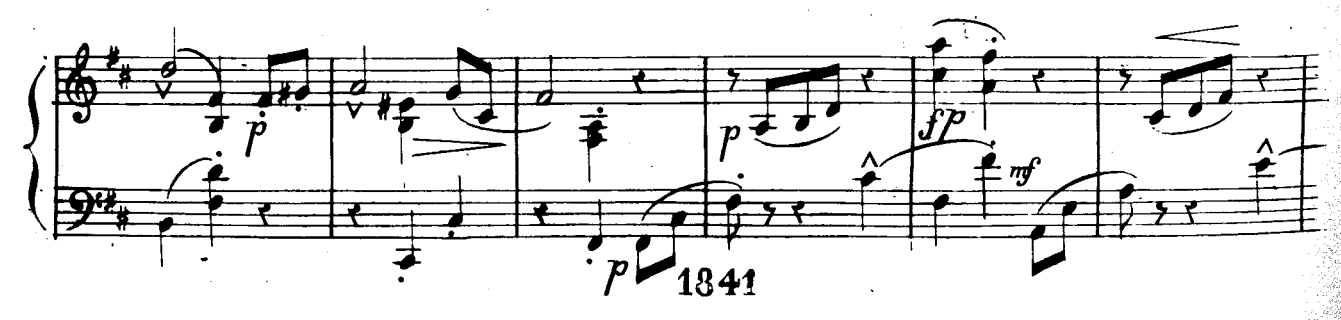

Maurice Schlesinger,

M. S. 3212.

Rue de Richelieu 97.

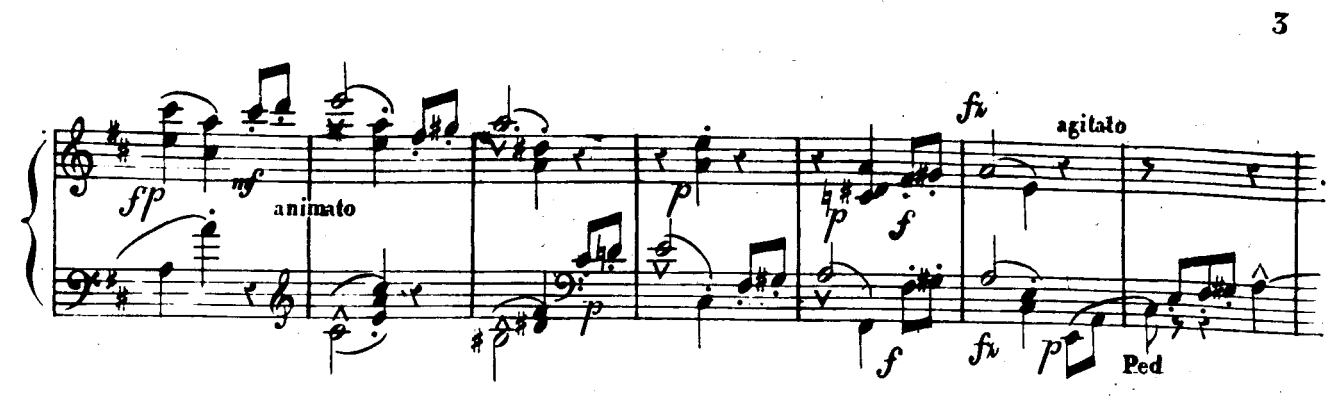

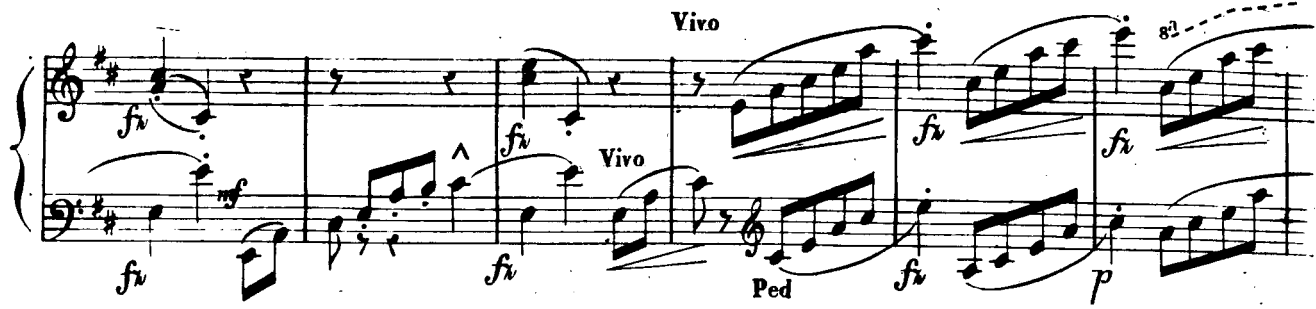

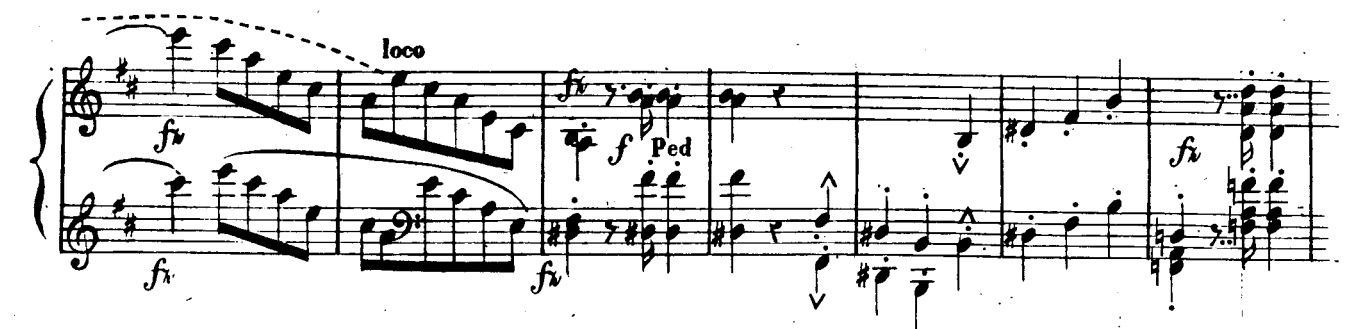

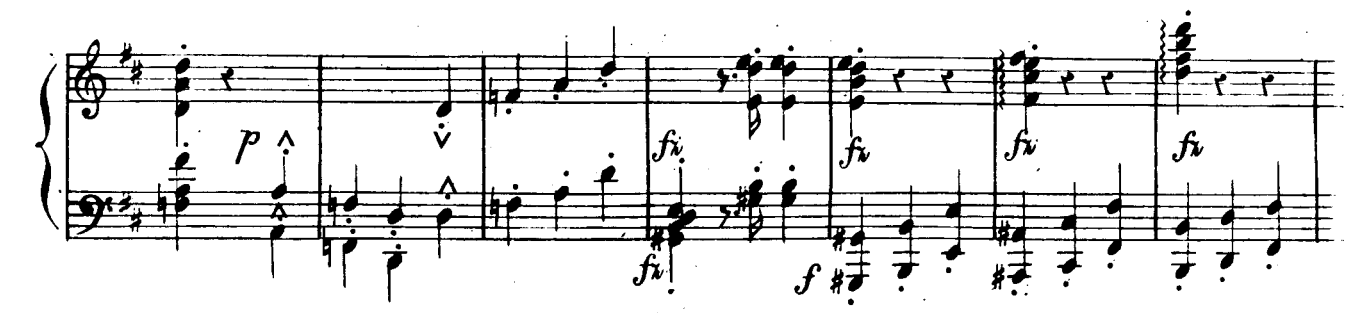

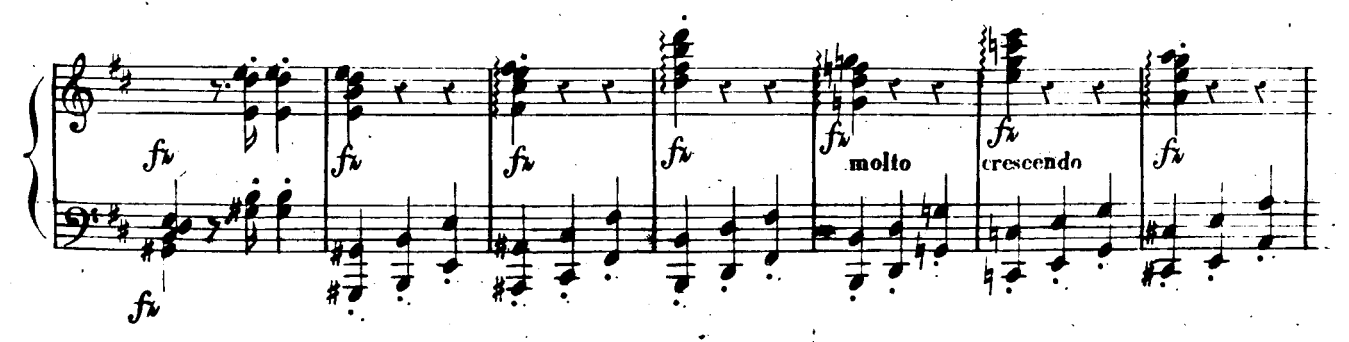

 $M.S.3212.$ 

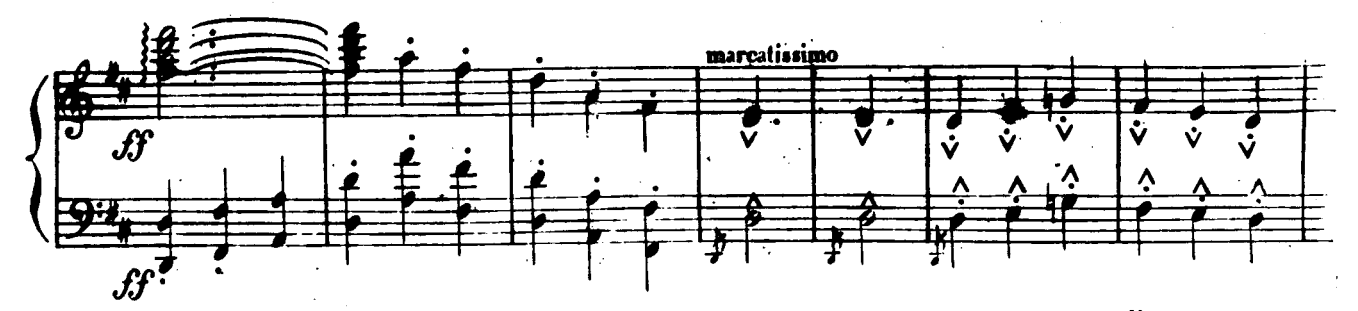

 $\frac{4}{1}$ 

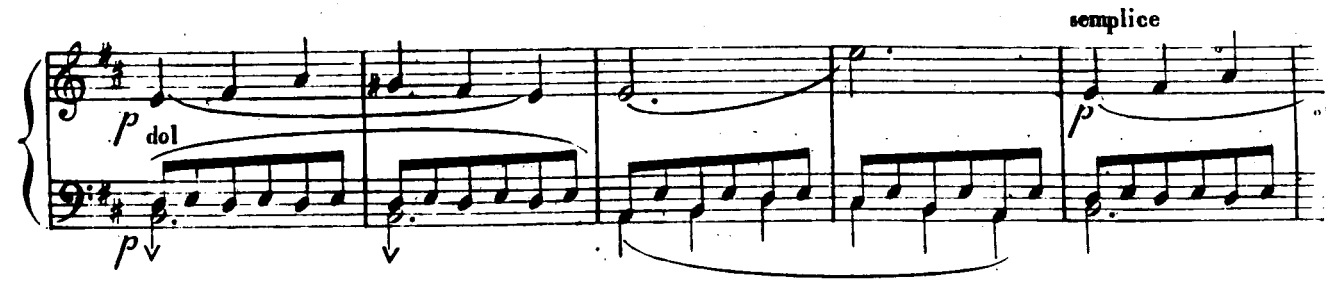

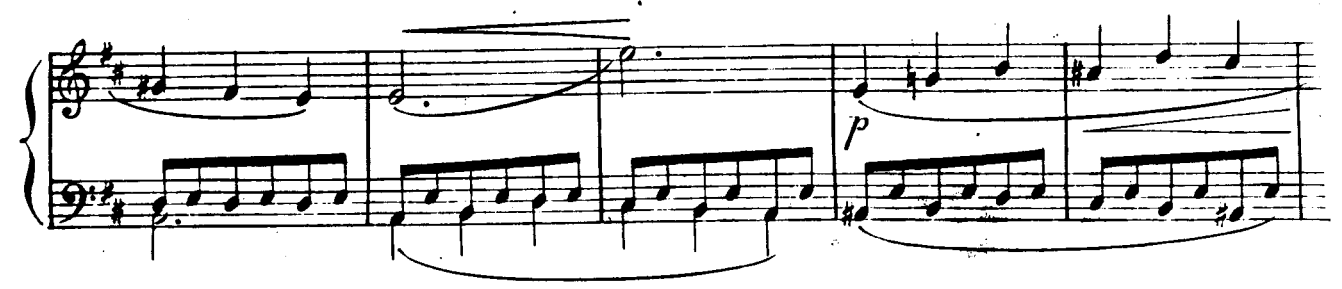

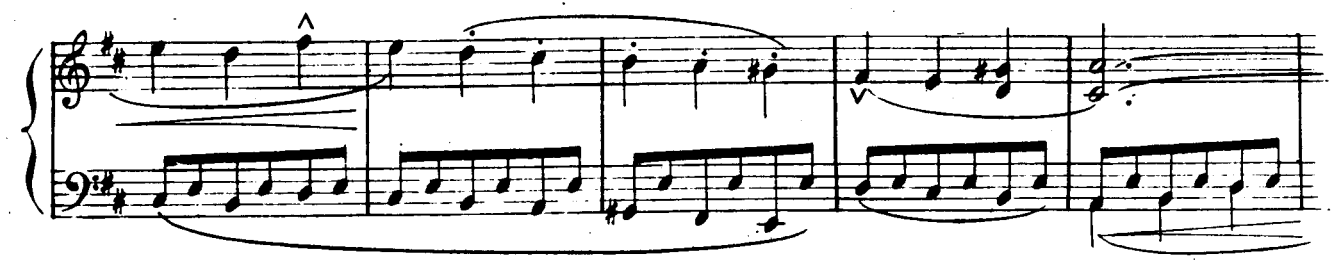

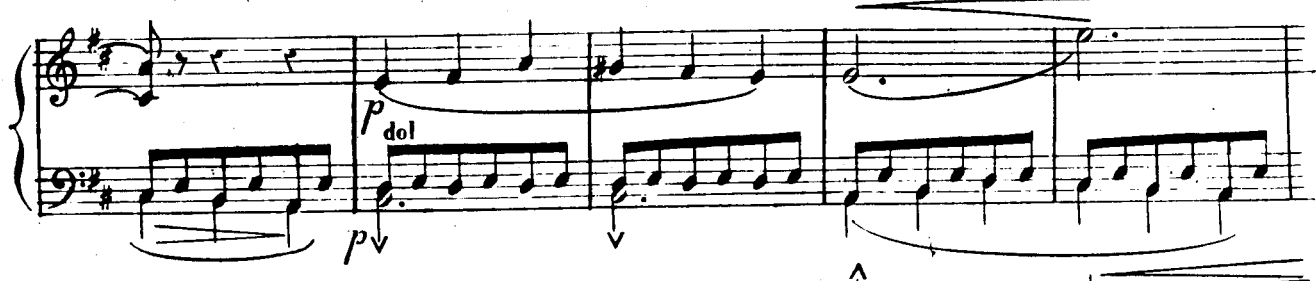

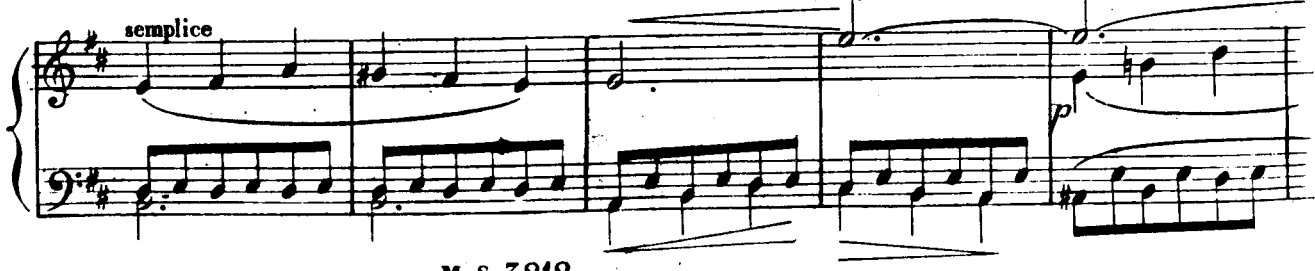

M.S.3212.

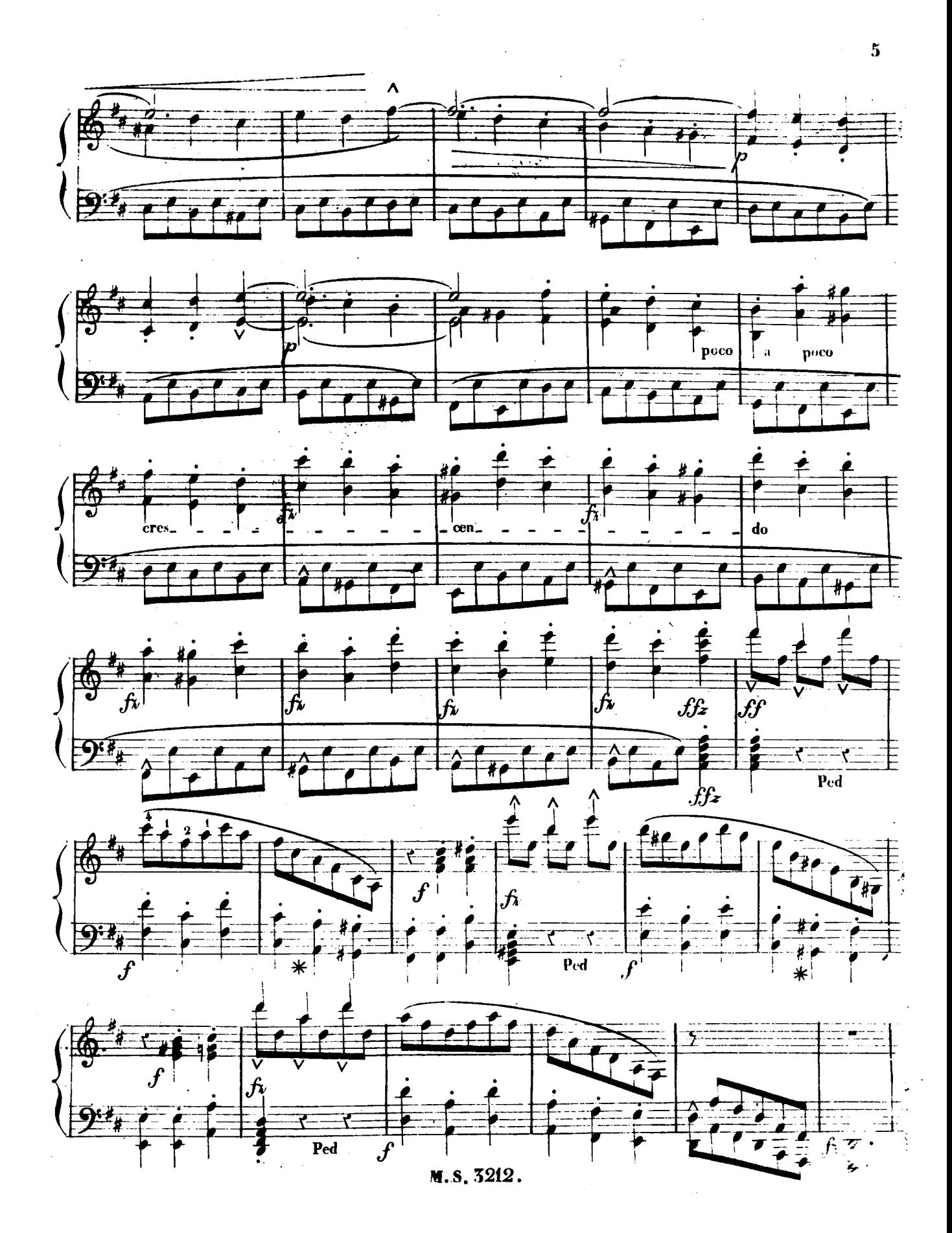

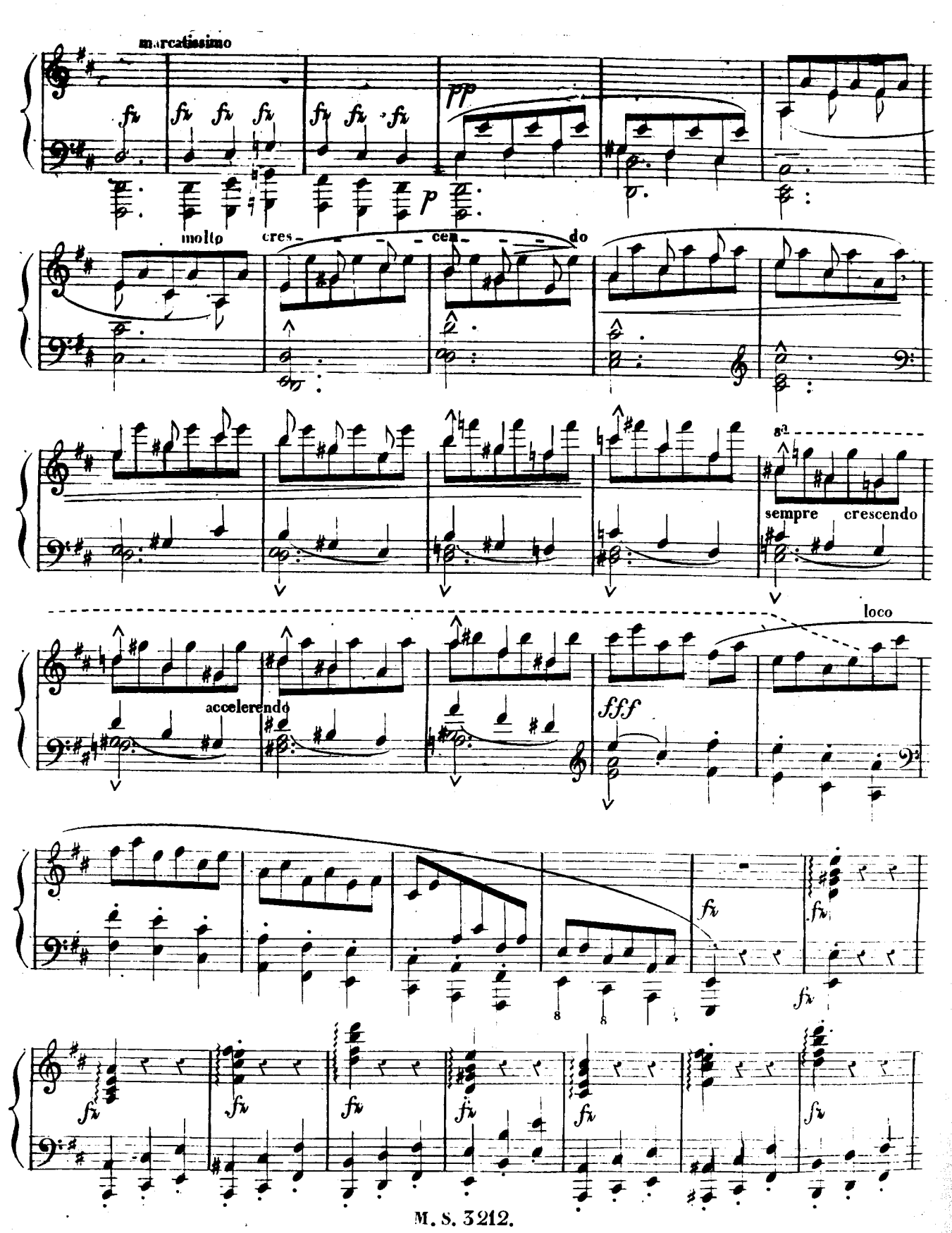

 $\overline{\mathbf{6}}$ 

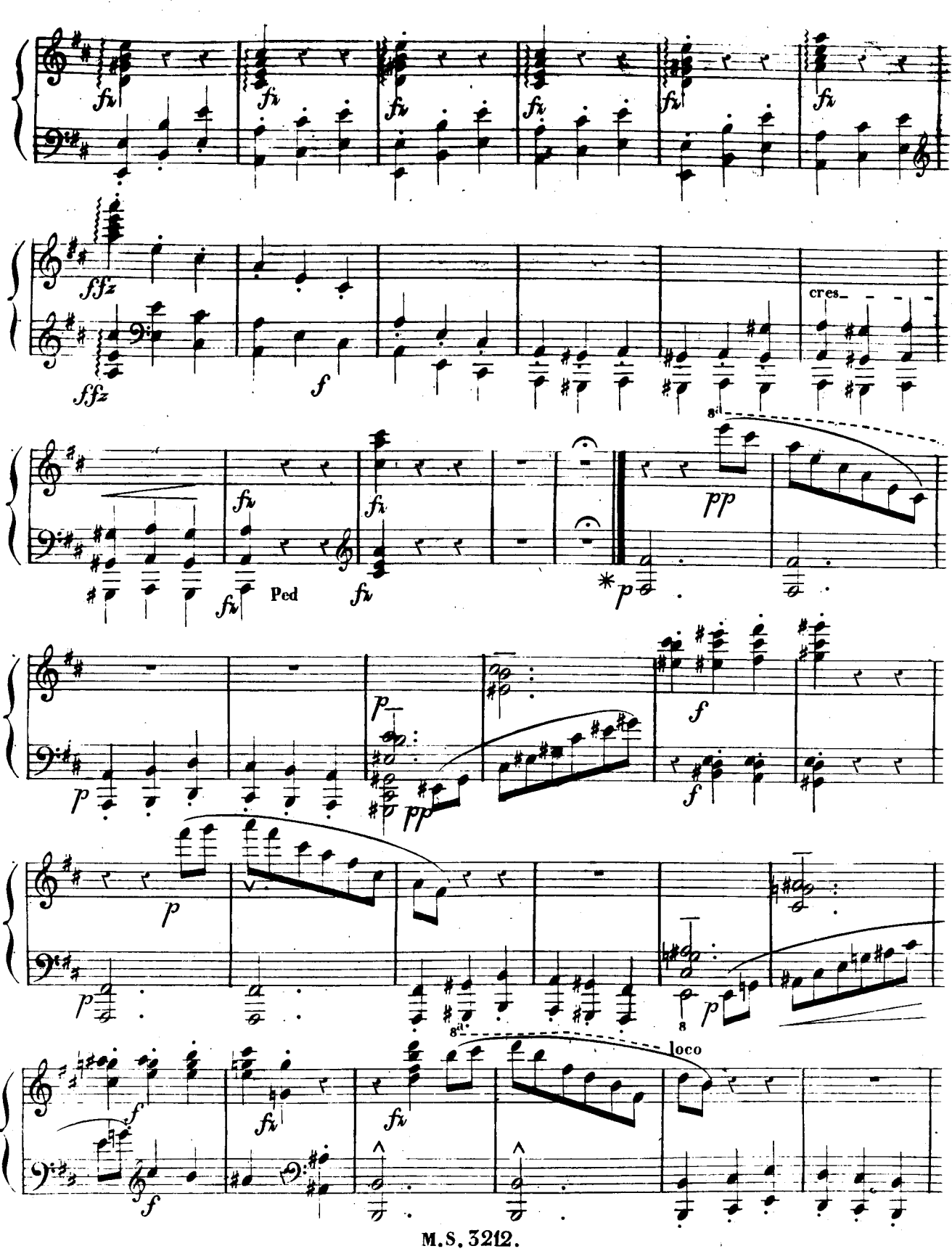

 $\overline{7}$ 

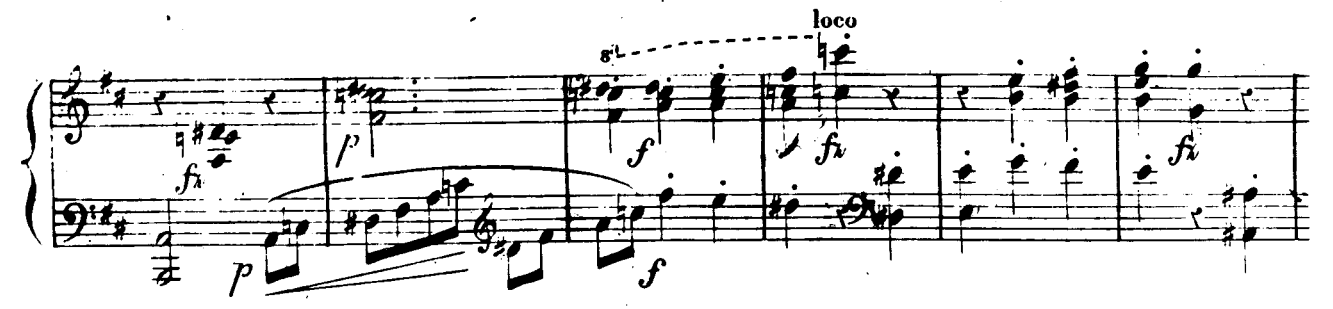

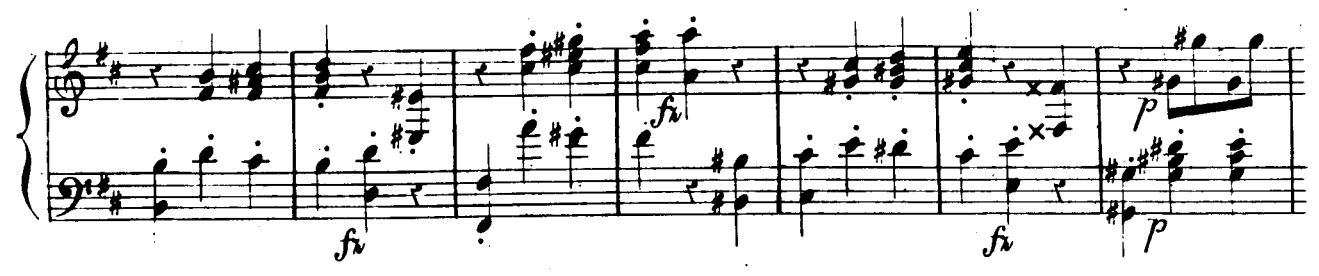

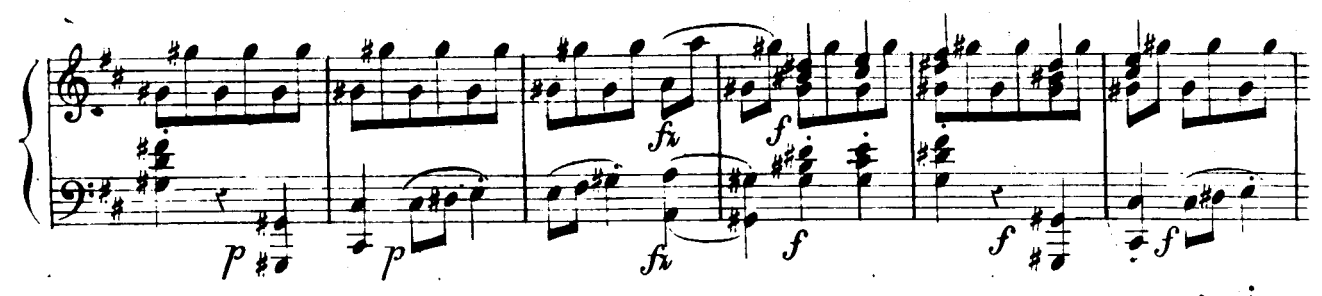

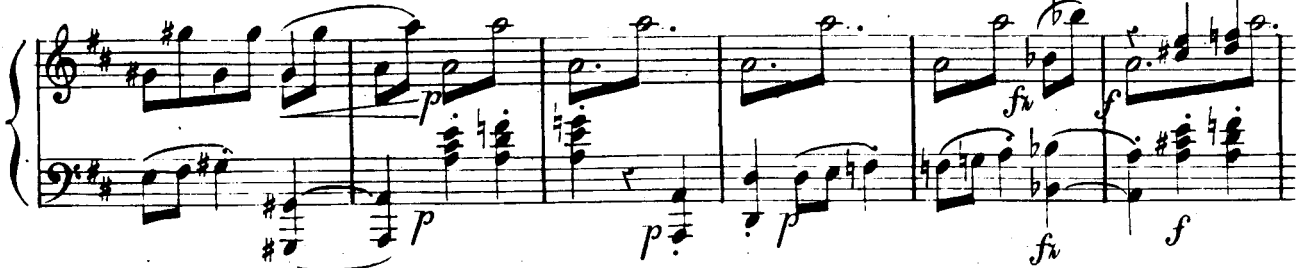

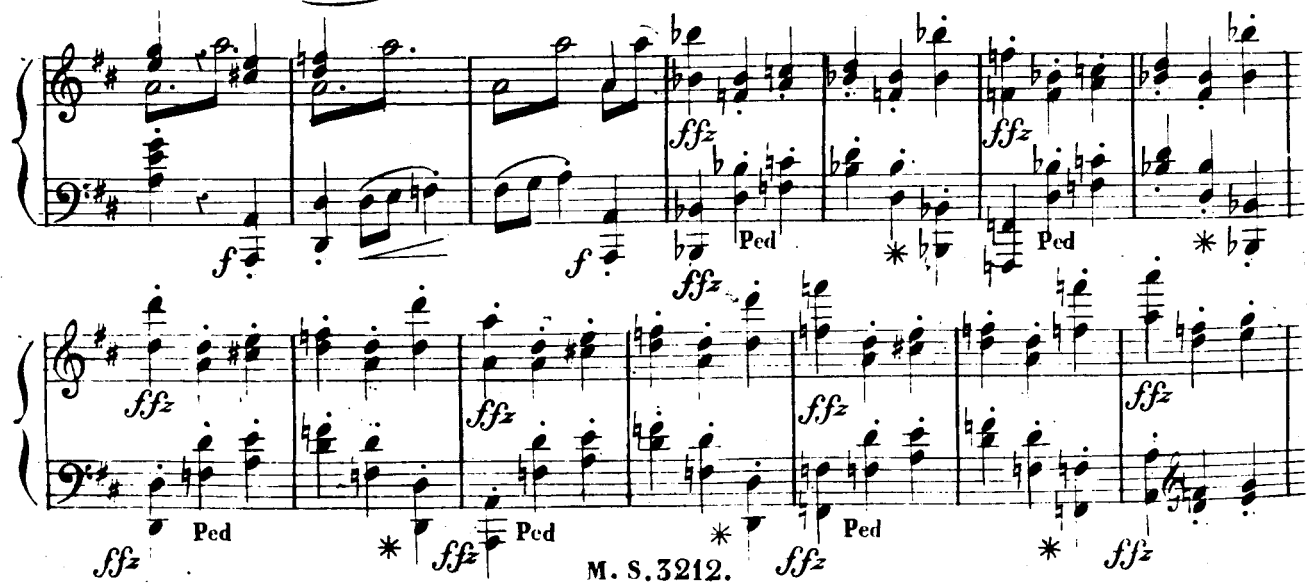

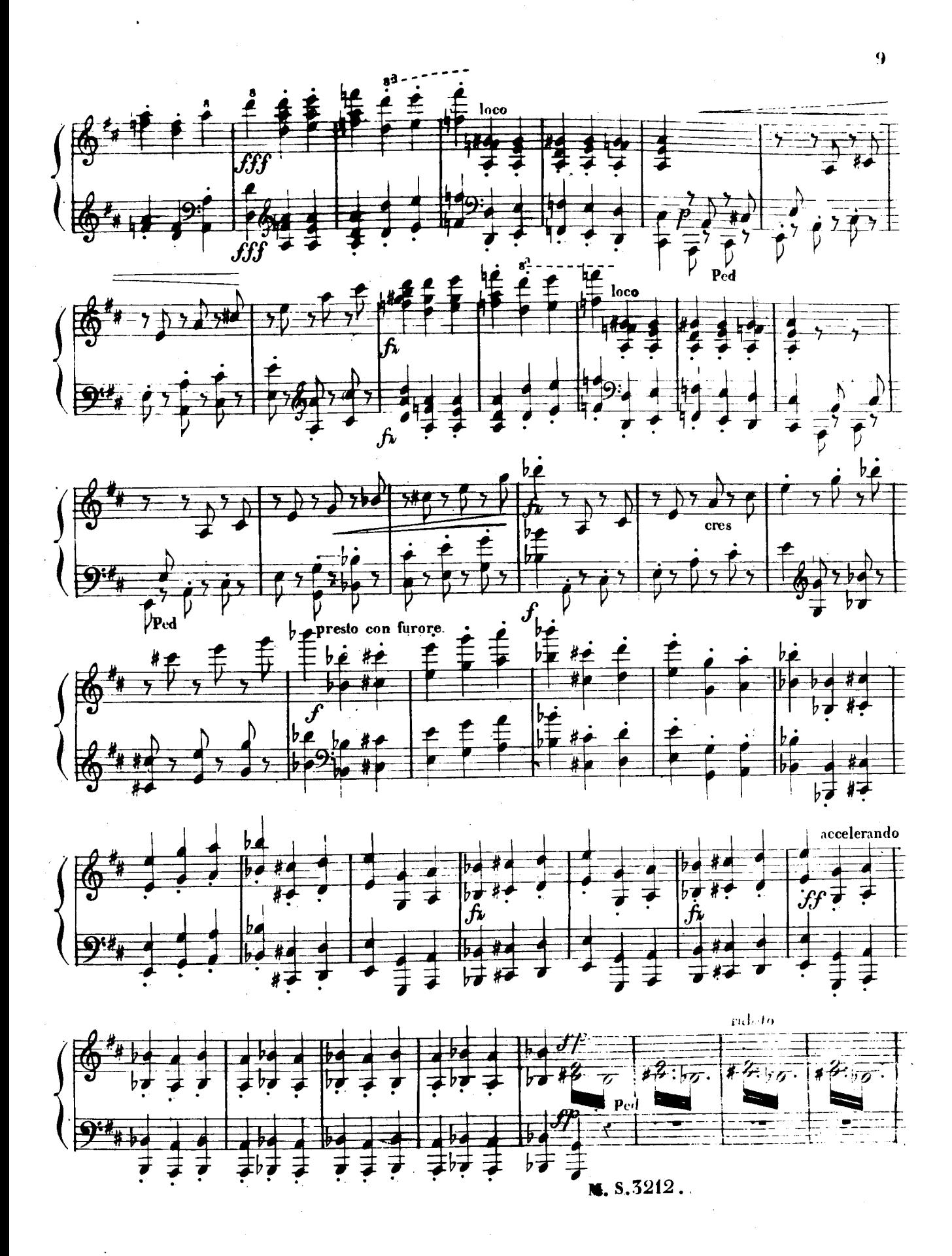

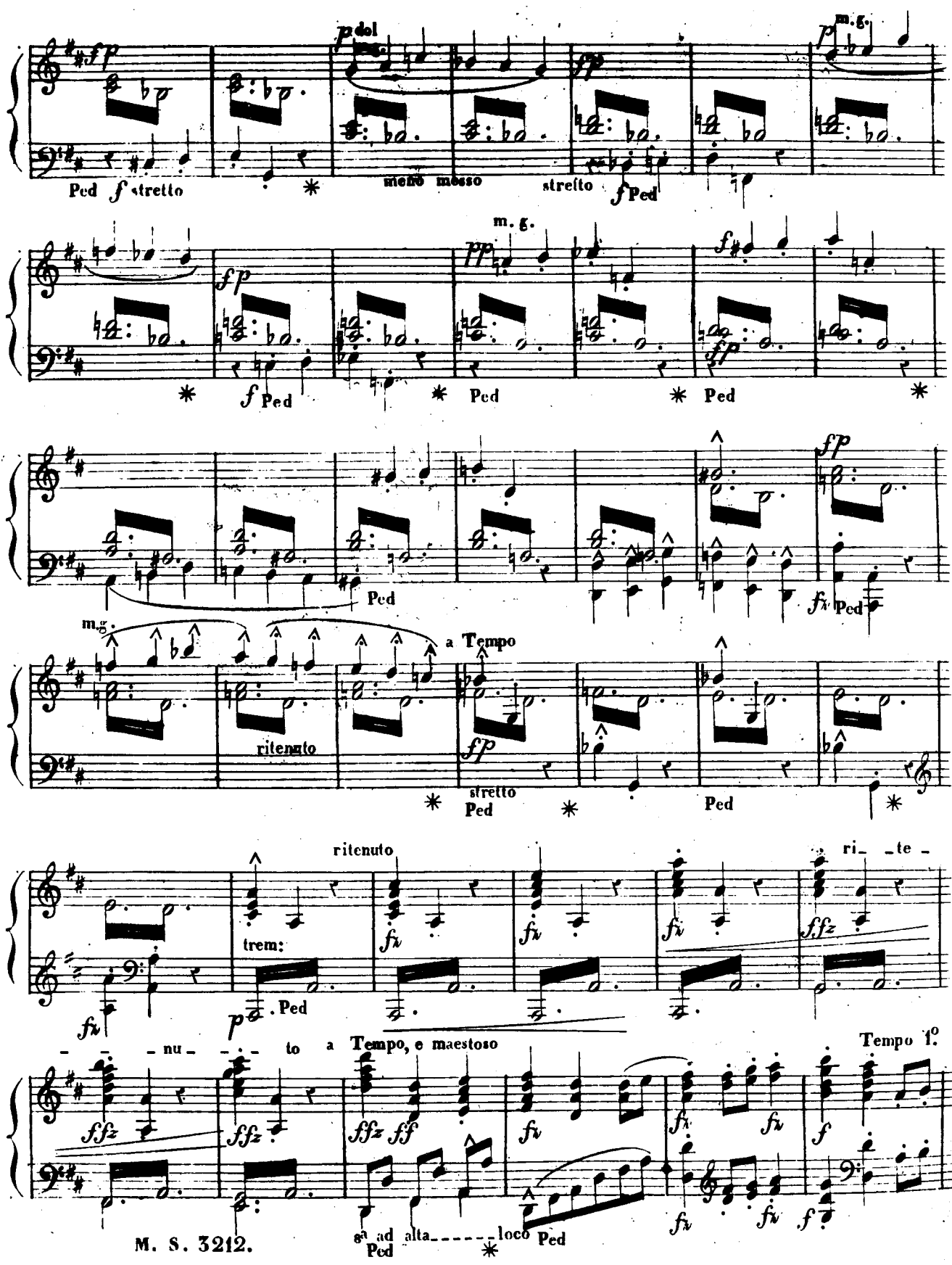

M. S. 3212.

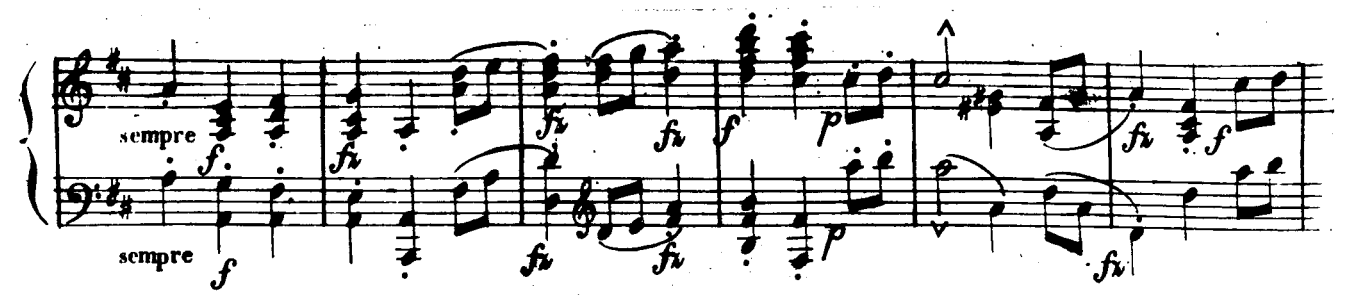

 $\mathbf{H}$ 

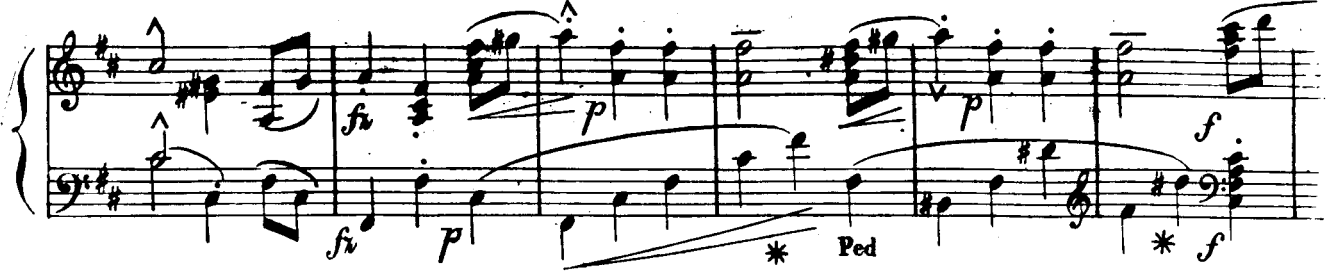

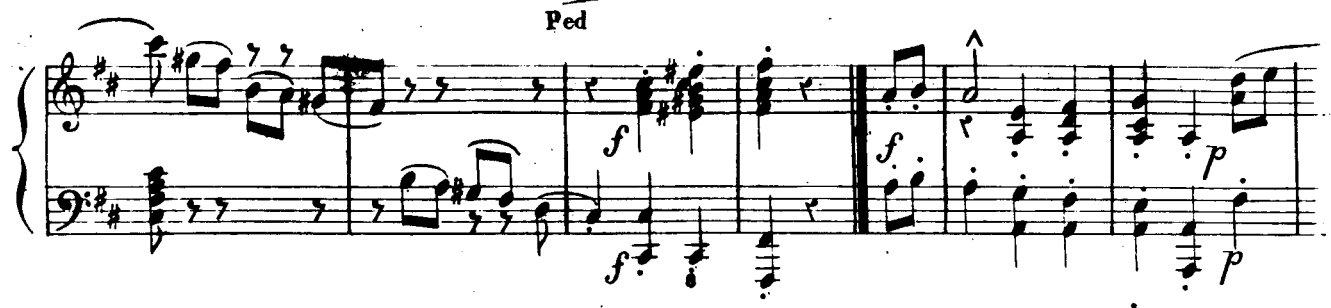

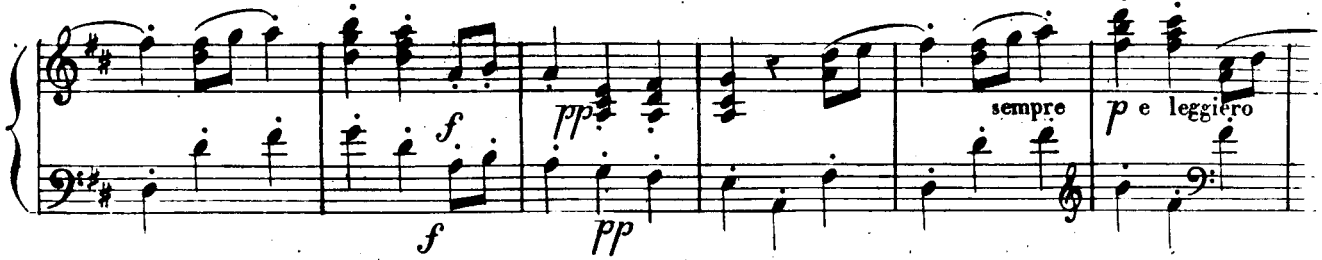

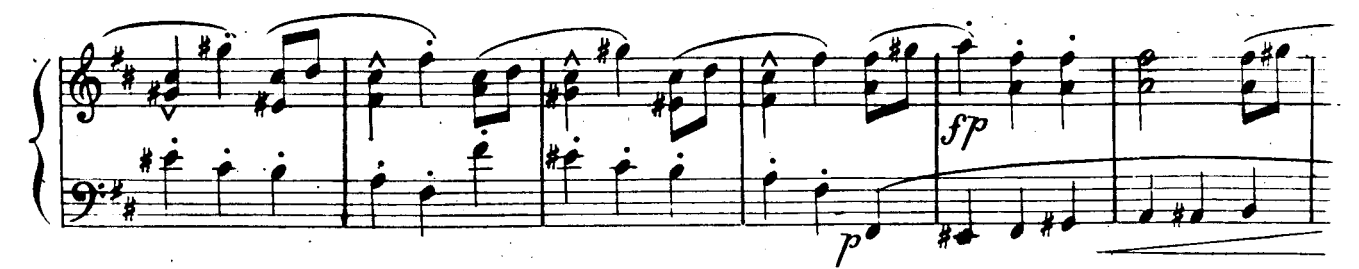

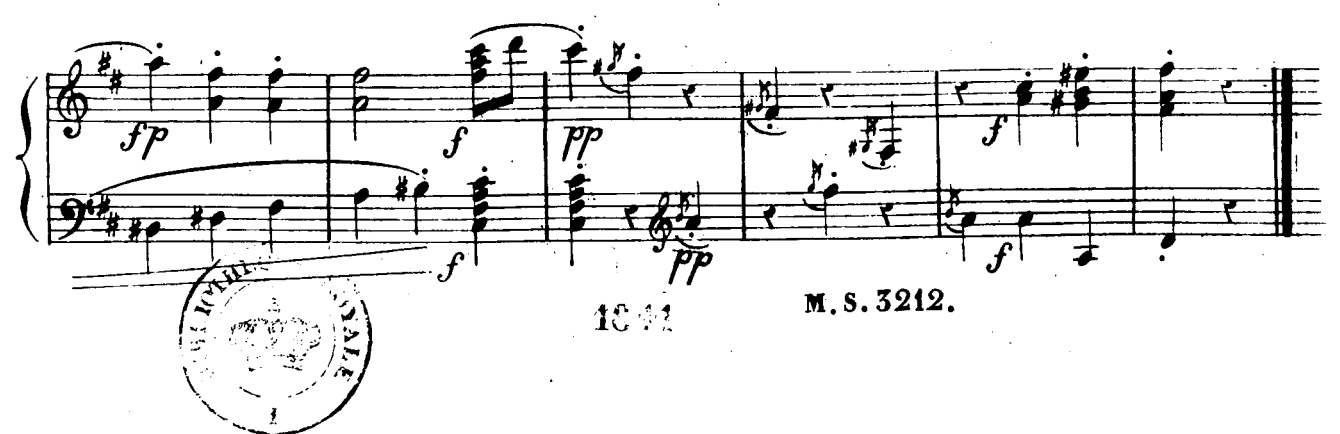

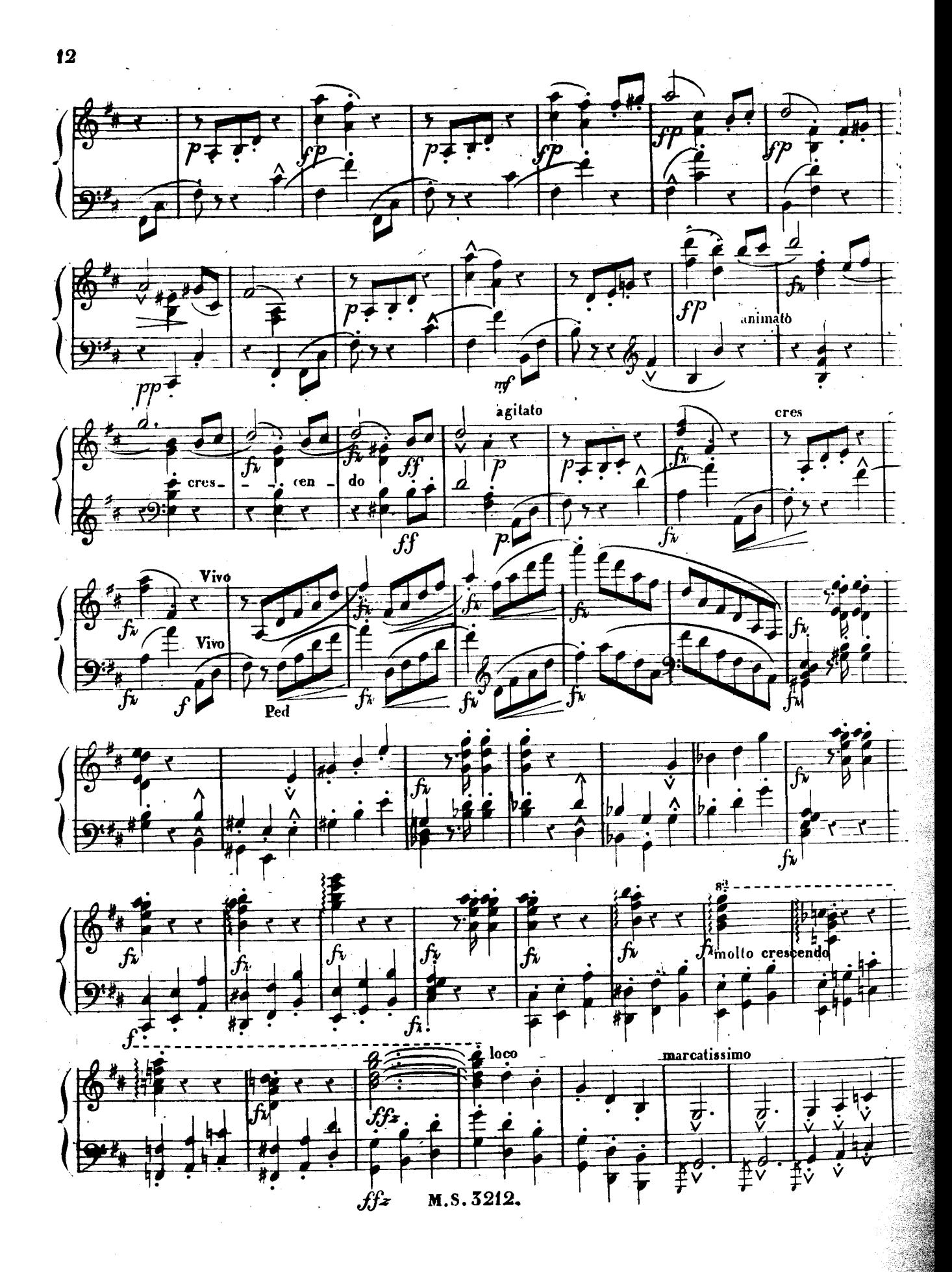

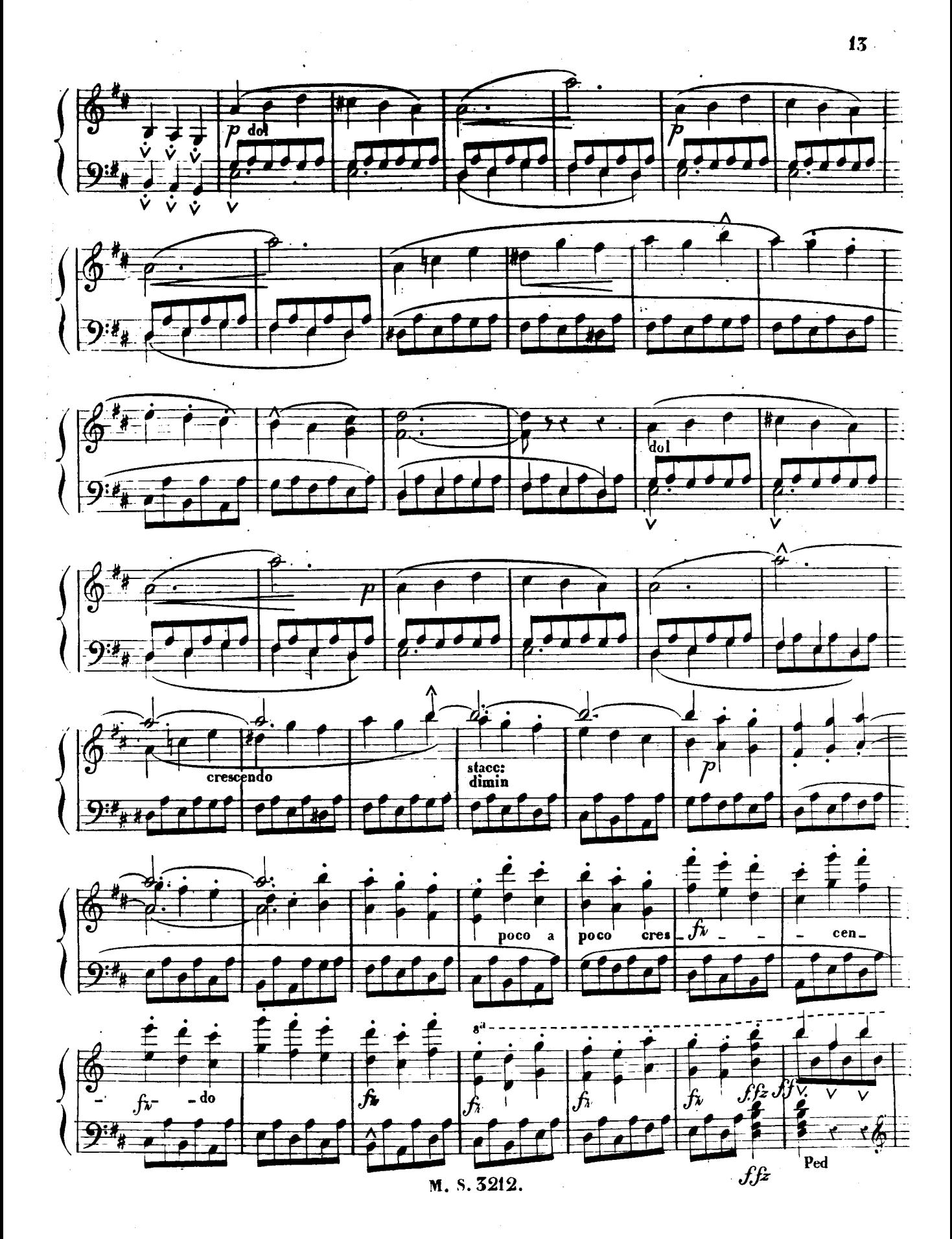

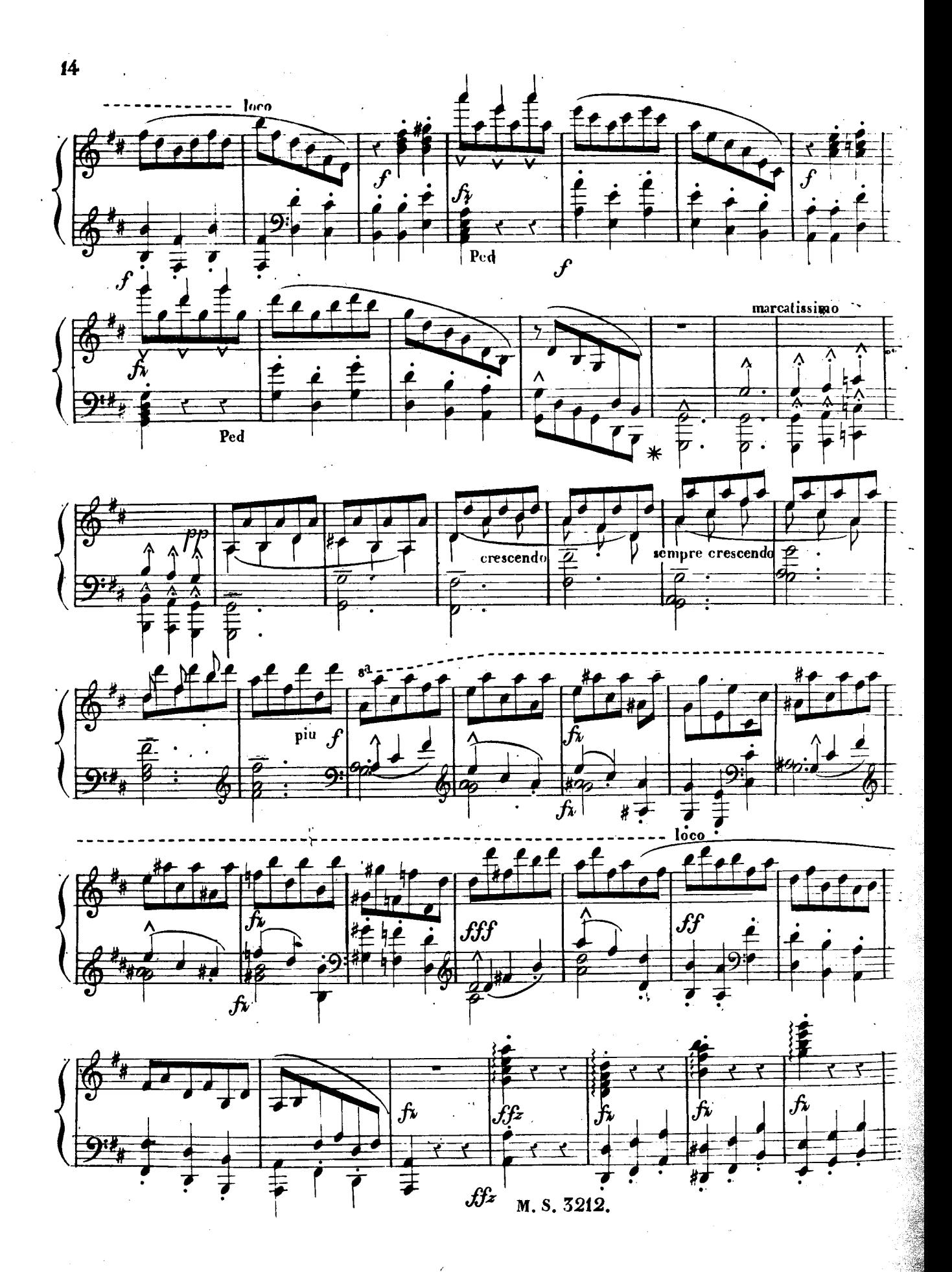

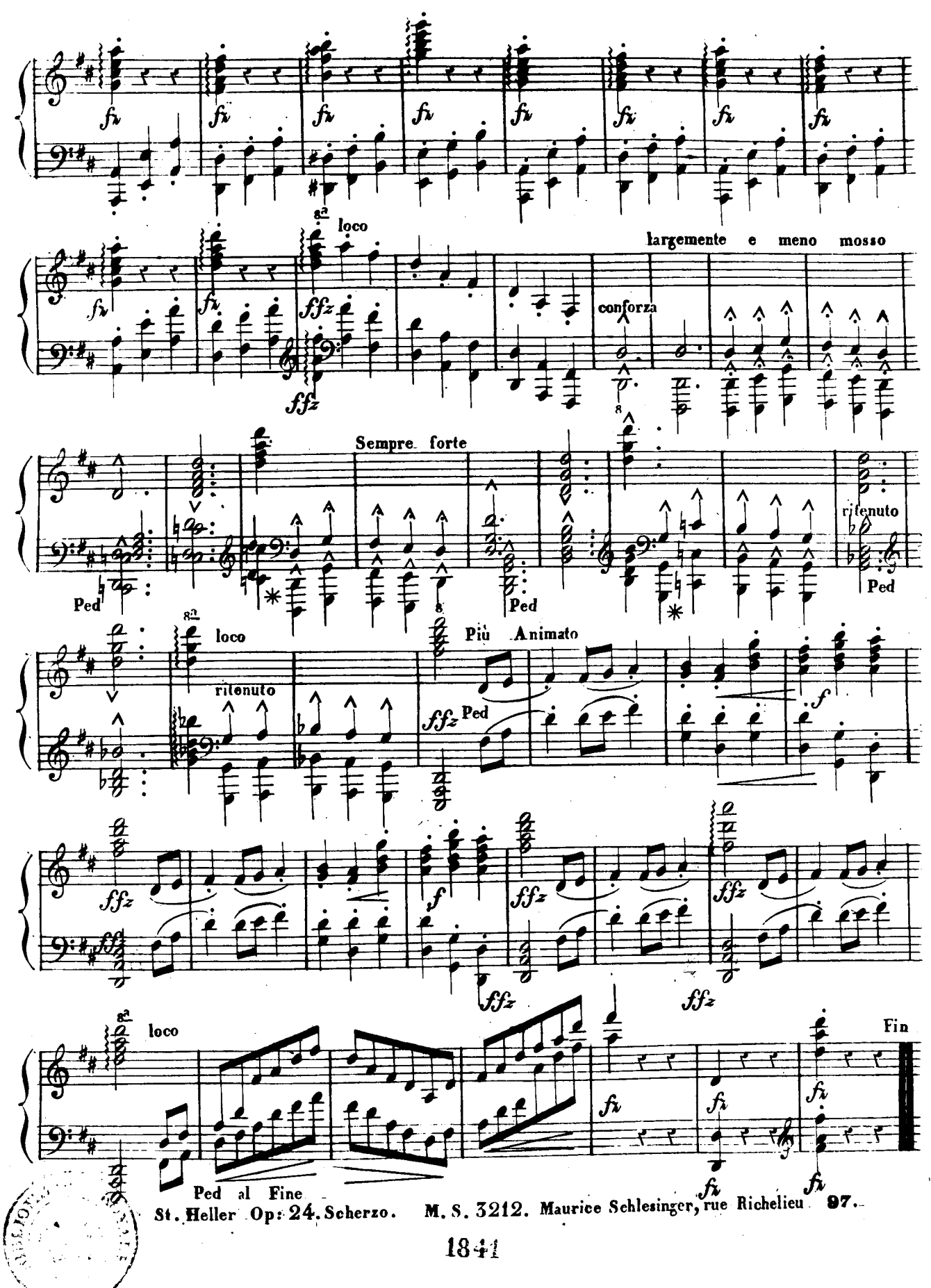